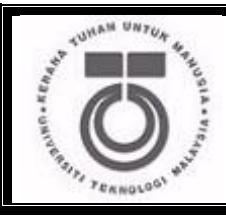

**Department of Computer Science Faculty of Computing UNIVERSITI TEKNOLOGI MALAYSIA**

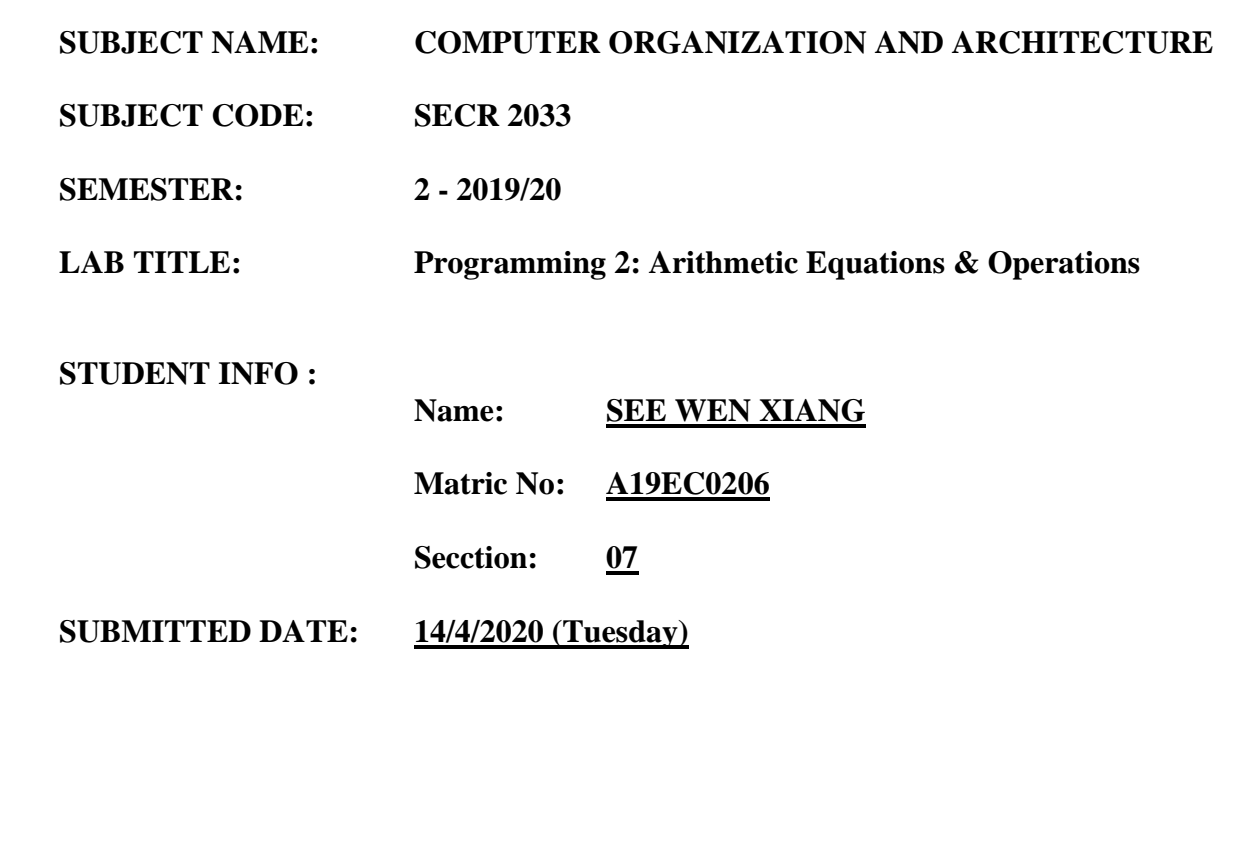

**COMMENTS:**

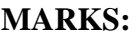

**\_\_\_\_\_\_\_\_**

# **Part B: Arithmetic Equation Coding in Assembly Language (Equation to Code)**

1. Execute the program below. Determine output of the program by inspecting the content of the related registers. Fill in Table 1 with the content of each register or variable on every LINE, in **Hexadecimal** (as per the output). Please complete the comments for every LINE.

```
INCLUDE Irvine32.inc
.data
var1 word 1
var2 word 9 
.code
main PROC
       mov ax, var1 ; LINE1
        mov bx, var2 ; LINE2
xchg ax, bx ; LINE3
mov var1, ax ; LINE4
mov var2, bx ; LINE5
        call DumpRegs 
       \leftrightarrowit
main ENDP
END main
```
#### **Answer:**

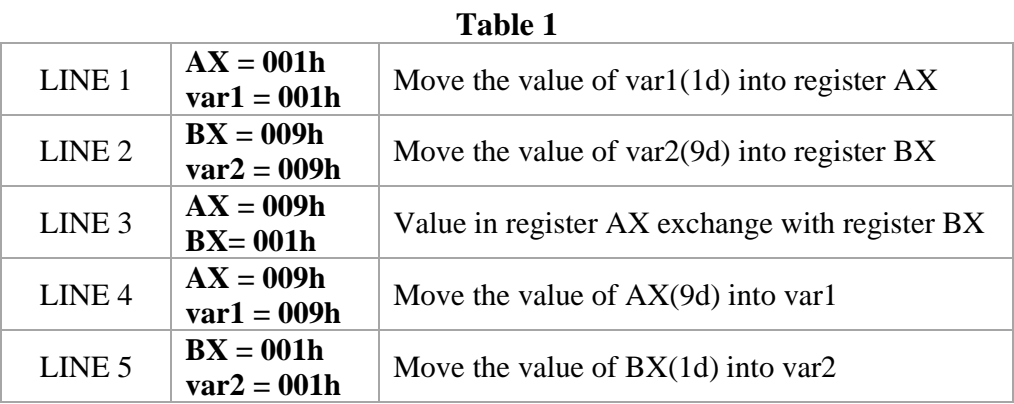

2. Execute the program below. Determine output of the program by inspecting the content of the related registers and watches. Fill in Table 2 with the content of each register or variable on every LINE, in **Hexadecimal** (as per the output). Please complete the comments for every LINE.

#### **Arithmetic expression:**  $Rval = (-Xval + (Yval - Zval)) + 1$

```
include irvine32.inc
.data
Rval DWORD ?
Xval DWORD 26
Yval DWORD 30
Zval DWORD 40
.code
main proc
     mov eax, Xval ; LINE1
      neg eax ; LINE2
     mov ebx, Yval
      sub ebx, Zval ; LINE4
      add eax, ebx ; LINE5
      inc eax \qquad ; LINE6<br>mov Rval, eax \qquad ; LINE7
     mov Rval, eax
      exit
main endp
end main
```
### **Answer:**

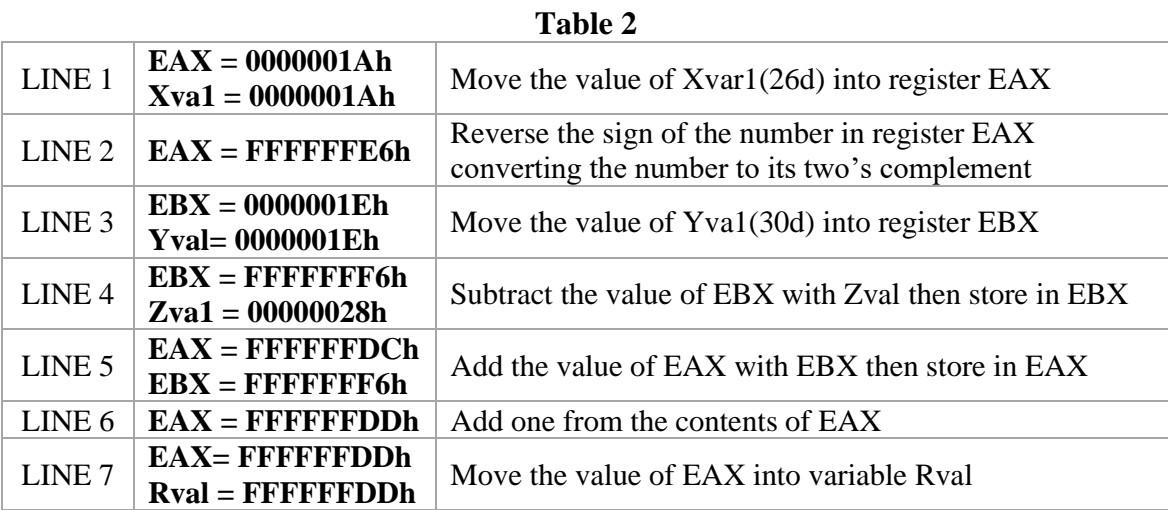

3. Execute the program below. Determine output of the program by inspecting the content of the related registers. Fill in Table 3 with the content of each register or variable on every LINE, in **Hexadecimal** (as per the output). Please complete the comments for every LINE.

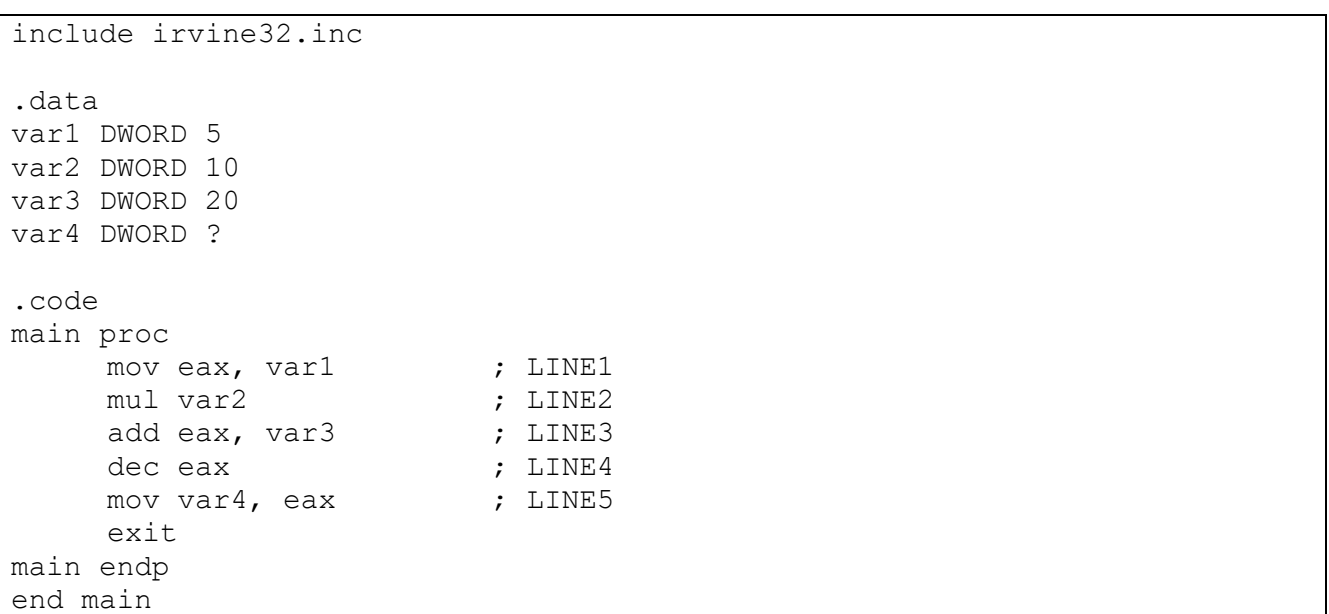

# Arithmetic expression:  $var4 = [(var1 * var2) + var3] - 1$

## **Answer:**

**Table 3**

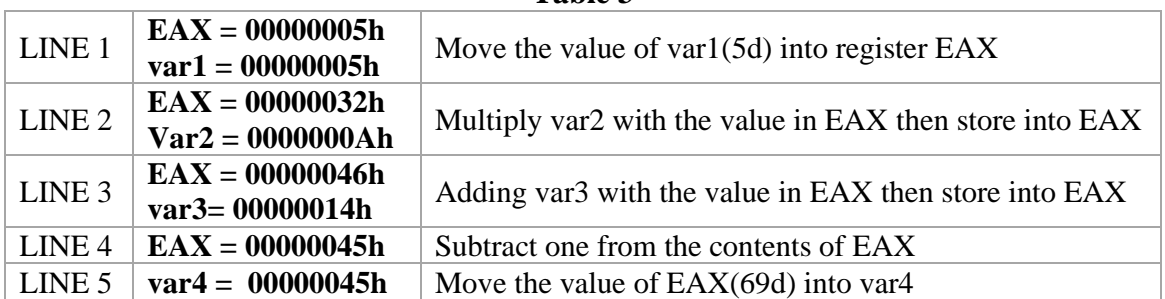

4. Execute the program below. Determine output of the program by inspecting the content of the related registers. Fill in Table 4 with the content of each register or variable on every LINE, in Hexadecimal (as per the output). Please complete the comments for every LINE.

## **Arithmetic expression: var4 = (var1 \* 5) / (var2 – 3)**

```
include irvine32.inc
.data
     var1 WORD 40
     var2 WORD 10
     var4 WORD ?
.code
main proc
     mov ax, var1 ; LINE1
     mov bx,5 ; LINE2
     mul bx ; LINE3
     mov bx, var2 ; LINE4
     sub bx, 3 ; LINE5
     div bx \qquad \qquad ; \quad \text{LINE6}\frac{1}{2} mov var4, ax ; LINE7
     exit
main endp
end main
```
#### **Answer:**

### **Table 4**

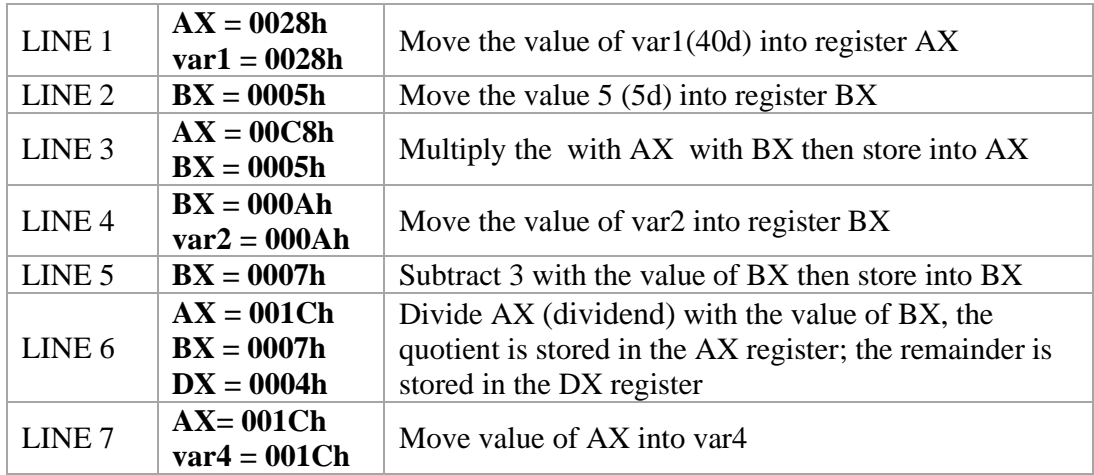

# **Table 5 – Initial Registers Values**

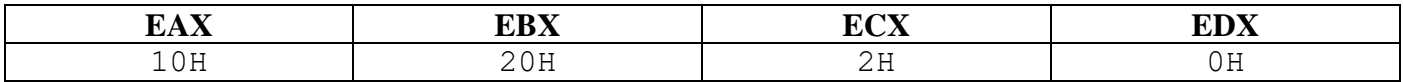

5. Refer to Table 5 above for the following TWO ( 2 ) tasks.

i. Write and execute the instructions below, then fill in the table with the correct value of the registers. Also note the changes.

\*\**Note: Always start with the initial value of the registers given in Table 5.*

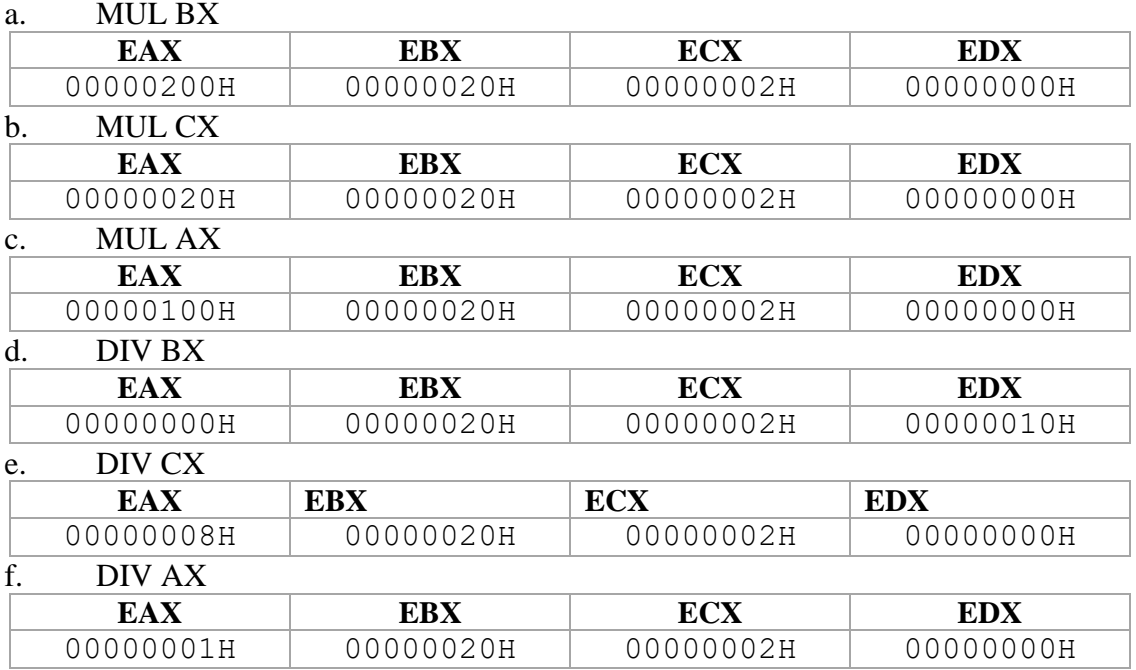

ii. Write and execute the instructions below, then fill in the table with the correct value of the registers. Also note the changes.

\*\**Note: Always start with the initial value of the registers given in Table 5.*

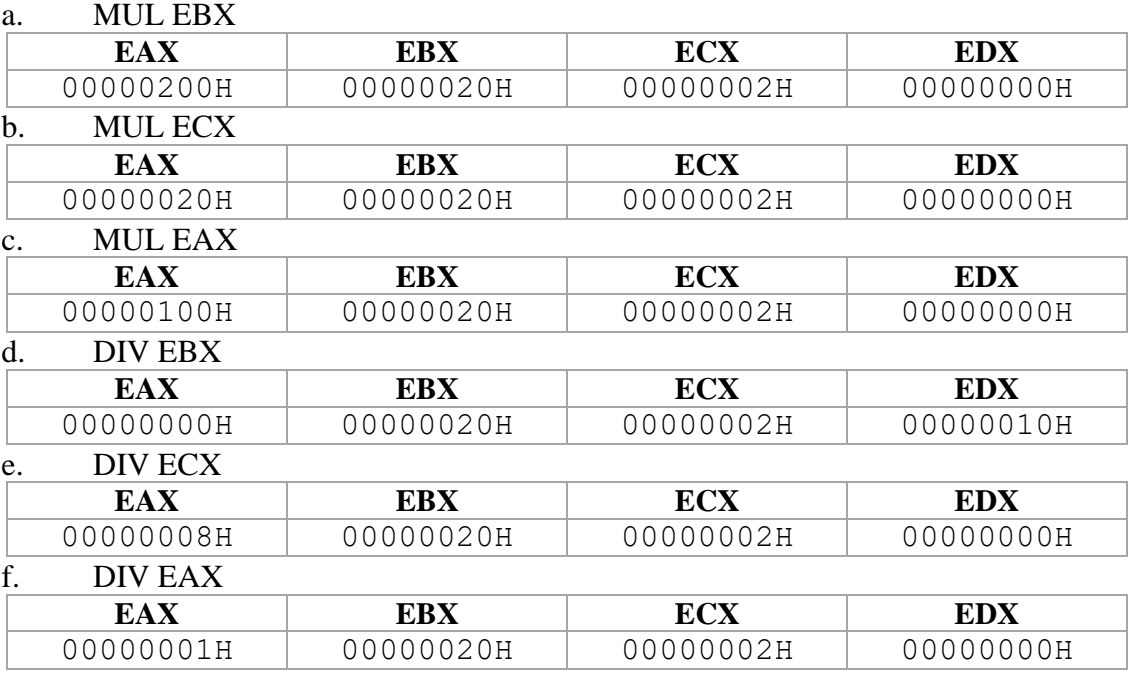